<span id="page-0-0"></span>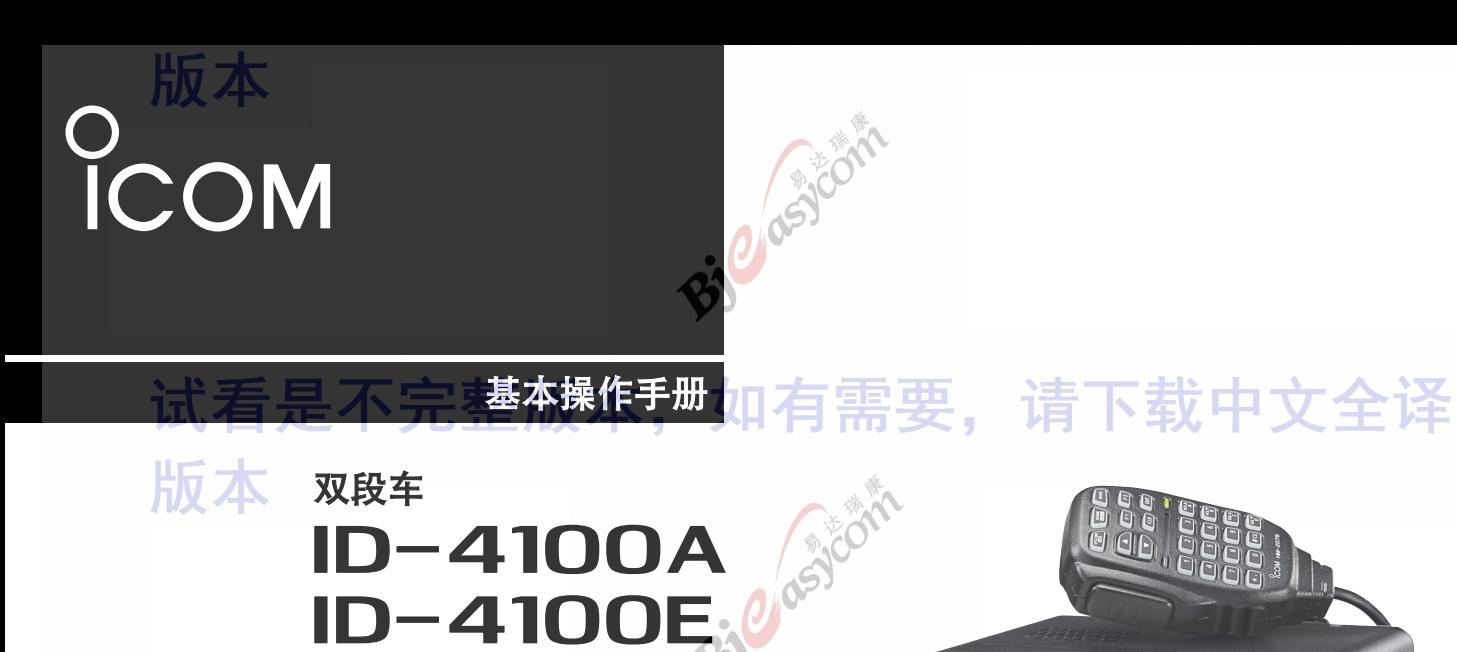

### 此设备符合FCC规则的第15部分。操作必须符合以下两个条件

(1)此设备不会造成有害干扰。 (2)此设备可能接收到的任何干扰,包括可能导致意外操作的干扰。

**警告:** 根据FCC规则和联邦法律,禁止修改此设备以接收蜂窝无线 电话服务信号。

Icom Inc.

北京易达瑞康通讯科技有限公司编译

Kirkland (IA)<br>443.575 N7IH E

<span id="page-1-0"></span>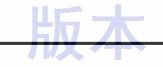

感谢您选购Icom产品。 该产品采用Icom的最新技术和工艺 进行设计和制造。 精心护理,本产品应可为您提供多年的 无故障运行。

该产品将传统的模拟技术与现代数字技术想结合,从而平 稳的过渡到业余无线电数字智能技术(D-STAR)。

## 重要提示

在使用电台之前,请仔细并完整阅读所有说明。

保存此说明手册—本说明手册包含ID-4100A / ID-4100E的 基本操作说明。

有关高级功能和说明,请参阅Icom网站上的高级手册, 了解详细信息。

# 试看是不完整版本,

关于电子光盘:

提供了将Icom移动电台安装到车辆中的详细安装说明。 请与您的Icom经销商或分销商联系。

明确定义

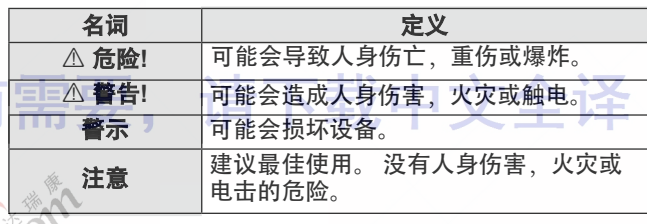

# 随机配件

#### 电台随及配件如下

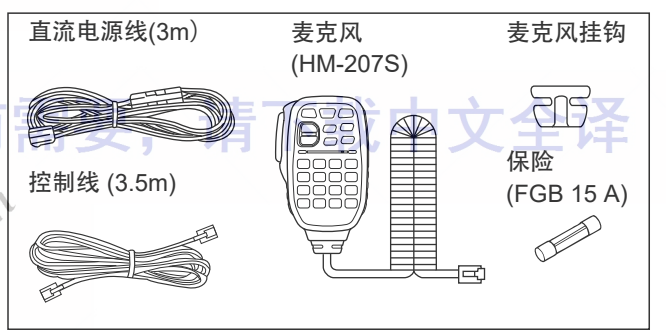

### <span id="page-2-0"></span>关于说明书

您可以参阅以下说明书来使用和操作本电台。

基本手册(本手册) 基本操作,预防措施,安装和连接的说明。

╙⋿

### **D-STAR**指南(与电台一起提供)

将呼号注册到网关中继器的说明,以及D-STAR的基本操 作。

### 关于**DV**网关功能(**PDF**类型)

有关使用DV网关功能的系统要求或操作的说明。 L "关于DV网关功能"可以从Icom网站下载。

试看是不完整版本,

高级说明书(**PDF**型) 有关高级操作的说明,如下所示。 • 存储操作<高级> \* • 扫描操作<高级> \* • 优先监听操作 • D-STAR操作<高级> \* • GPS操作 • 使用microSD卡 • 语音存储操作 • 中继器和双工操作 • 菜单界面<高级> \* • 其他功能 • 选项<高级> \* • 蓝牙®操作 ① 可以从Icom网站下载该说明书 '全诠 \*基本说明在本手册中进行了描述。

#### 提示**:**

- 您可以从Icom网站http://www.icom.co.jp/world/下载每本手册和指南。
- 在网站的搜索框中输入" ID-4100"。
- 如有必要,您可以查看可从Icom网站下载的HAM无线电术语表。
- 要阅读指南或手册,需要使用Adobe Acrobat Reader。 如果尚未安装,请从Adobe Systems Incorporated的网站下 载Adobe Acrobat Reader。

<span id="page-3-0"></span>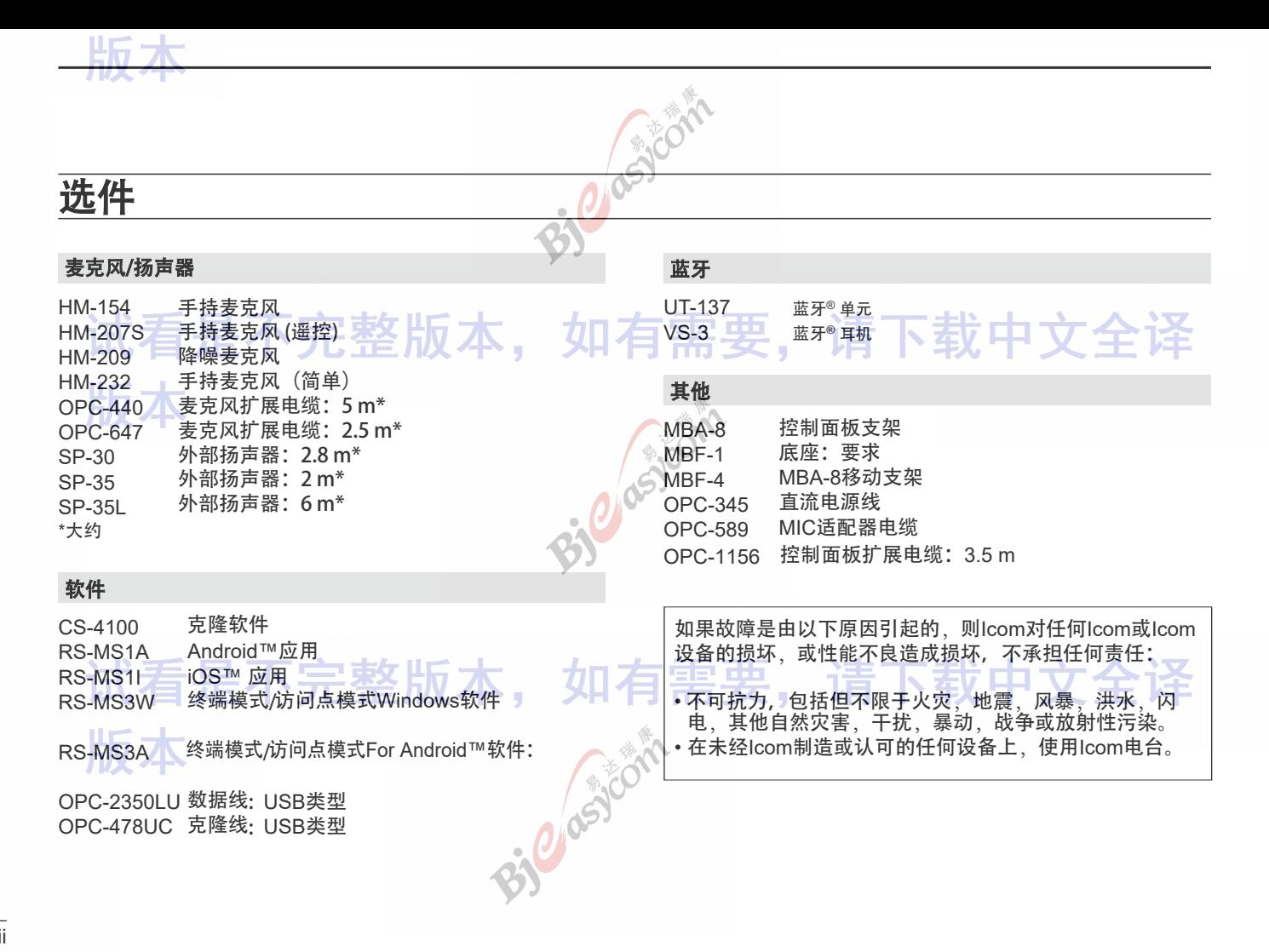

# 主题分列的目录

### 控制面板

<span id="page-4-0"></span>听

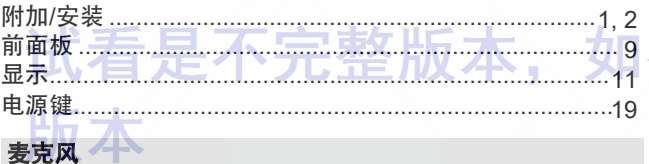

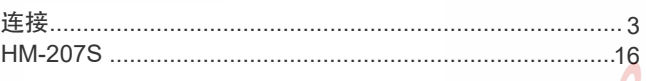

### 主单元

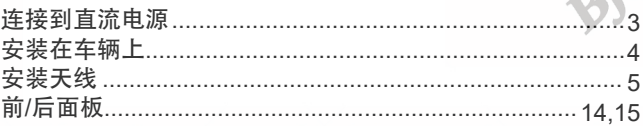

# "就看是不完整版本, 如有

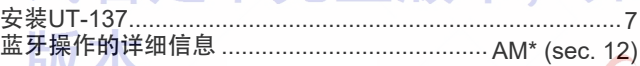

## microSD <del>†</del>

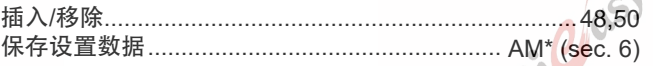

\*"AM" 表示高级手册。

#### 菜单画面/便捷菜单

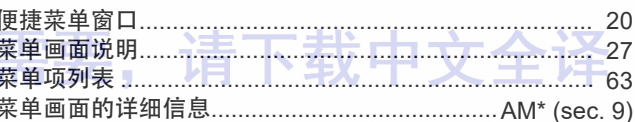

### 存储信道

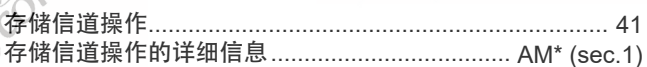

### 扫描

 $\sim$ 

 $\mathcal{L}$ 

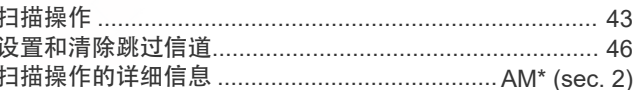

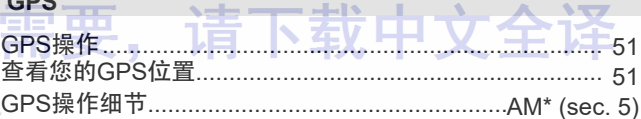

### **D-STAR**

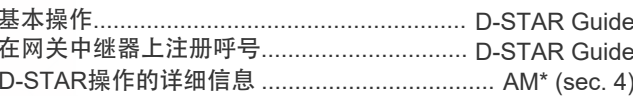

iv

### <span id="page-5-0"></span>注意事项

 $\triangle$  危险高压! 切勿在传输期间,触摸天线连接器。这 可能会导致电击或烧伤。

A 危险! 切勿在未屏蔽电动爆破现场附近或爆炸性球 境中操作对讲机。

△ 危险!切勿在移动操作期间,将电台放置在可能阻 碍安全气囊展开的地方。

 $\Lambda$ 警告射频辐射!该电台发射射频(RF)能量大。操作 此电台时应格外小心。如果您对射频辐射和安全标准有任何 疑问,请参阅联邦通信委员会工程技术办公室关于评估FCC 人体射频电磁场指南的合规性报告(OET公告65)。

八警告!切勿在驾驶车辆时操作电台。安全驾驶需要您 的全神贯注,否则可能会导致事故。

 $\triangle$ 警告! 切勿使用耳机或其他高音量音频附件操作接收 电台。持续的高音量操作可能会引起您的耳朵损伤。如果耳 鸣,请降低音量或停止使用。

A. 警告! 切勿将电台连接至交流电源插座。否则可能会 引起火灾或触电。

 $\triangle$  警告! 切勿将电台连接至超过16V DC的电源,如果 24V DC电池。这可能会引起火灾或损坏电台。

 $\triangle$ 警告! 切勿在连接到电源时,颠倒直流电源线的极 性。这可能会损坏电台。

公警告! 切勿在雷电期间操作电台。可能会导致电击, 引起火灾或损坏电台。暴风雨来临前,请务必断开电源 和天线。

△ 警告! 切勿切断直流插头和保险丝座之间的直流电源 线。如果切断后连接不正确,可能会损坏电台。

八 警告! 切勿让金属、电线或其他物体接触到电台后 面板上的任何内部零件或连接器。这可能会导致触电,或引 起火灾或损坏电台。

△ 警告! 切勿用湿手操作或触摸电台。这可能会导致电 击或损坏电台。

A警告! 切勿在电台发出异常的气味, 声音或烟雾 时,操作电台。请立即关闭电台电源并拔下电源线。请与 您的Icom经销商或分销商联系以获取建议。

 $\triangle$  警告! 切勿将电台放置在可能妨碍车辆正常运行或 可能造成人身伤害的地方。

注意: 请勿将电台暴露于雨, 雪或任何液体中。

注意: 请勿更改电台的内部设置。这可能会降低电台性 能和/或损坏电台。

注意: 请勿使用汽油或酒精等刺激性溶剂清洁电台,因 为它们会损坏电台的表面。如果电台变脏或有污垢了,请 用柔软的干布擦拭干净。

注意: 请勿将电台放置或放置在温度低于–10°C或高于 + 60°C的区域中。请注意,在阳光直射的情况下,车辆仪 表板上的温度可能会超过+ 80°C, 如果将其长时间放置在 此坏境中,电台会造成永久性损坏。

注意: 请勿在电台电源打开时, 启动车辆发动机。 火电压尖峰会损坏电台。

注意: 请勿使用非Icom麦克风。其他制造商的麦克风的 针脚分配不同,可能会损坏电台。

请勿在不通话,不发射的情况下,按PTT。

话勿将电台放在多尘的环境中或阳光直射的地方。

**·请勿**将电台靠墙放置或在电台顶部放置任何物品。这将阻 碍散热。

**请勿**将电台放在不安全的地方,以免被未经授权的人员无 意使用。

**请勿**在移动操作过程中,将电台放在热风或冷气直接吹到 的地方。

清勿在移动操作期间,未开启车辆引擎的情况下操作电 台。当电台的电源打开时,而您的车辆的引擎关闭时,车辆 的电池很快就会耗尽。

注意: 在海上移动操作期间, 请使电台和麦克风尽可能 远离磁性导航罗盘,以防止错误指示。

小心!当长时间连续操作电台时,后面板会变热。

### <span id="page-7-0"></span>重要说明

### D 使用**GPS**接收时

• GPS 信号不能穿过金属物体。 在车内使用电台时,可能不 会收到GPS信号。 我们建议您在窗户附近使用它。 请避开以 下地方:

1.驾驶员的视野将被遮挡。

2.安全气囊可以展开。

3.本机造成行驶障碍。

·全球定位系统(GPS)由美国国防部建造和操作。 该部门负 责系统的准确性和维护。 部门的任何更改都可能影响GPS系 统的准确性和功能。

·激活GPS接收后,请不要用任何会阻挡卫星信号的东西覆 盖遥控器.

·如果在以下位置使用GPS接收,则可能无法正常使用:

1.隧道或高层建筑 2.地下停车场 3.在桥梁或高架桥下 4.在偏远的森林地区

5.在恶劣的天气条件下(雨天或阴天)

#### D 关于**GPS**天线

cil asicor

该电台的GPS天线位于控制面板的顶部背面。 如果控制面板 的后面板覆盖有任何干扰卫星GPS信号的物体,则GPS接收 将不会计算其位置。 因此,在使用GPS功能时,请确保将控 制面板放置在适当的位置,以使天线具有开阔的视野来接收 来自卫星的信号。

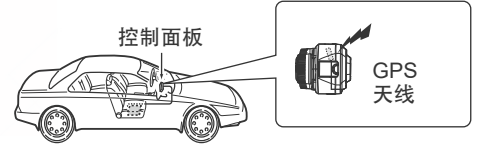

GPS 天线

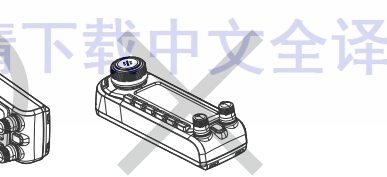

### ◇磁铁

可选的MBA-8控制面板支架使用强力磁铁将支架固定到控制 面板的后面板。

**危险! 切勿**将磁体放置或附着在电子医疗设备上,例如 植入式心脏起搏器。 它可能会影响设备的运行。 这可能会 危及生命。

小心!将支架安装到控制面板的后面板时,请不要夹伤手 指 。

**请勿**将控制面板放在时钟,电视机(CRT型),磁性罗盘**或**任 何磁性/IC卡,信用卡等附近。磁铁可能会导致产品故障或清 除磁性存储设备的内容。

Icom, Icom Inc.和Icom徽标是Icom Incorporated (日本) 在日本, 美国, 英 国,德国,法国,西班牙,俄罗斯,澳大利亚,新西兰和/或其他国家的注册 商标。

一一 まケ 山ご っ

Adobe, Acrobat和Reader是Adobe Systems Incorporated在美国和/或其他国 家的注册商标或商标。 Bluetooth文字商标和徽标是Bluetooth SIG, Inc.拥有 的注册商标,Icom Inc.对此类商标的任何使用均已获得许可。其他商标和商标 名称分别是其各自所有者的商标和商标名称。 Android和Android商标是 Google, Inc.的商标。

iOS是Cisco在美国和其他国家(地区)的商标或注册商标,已获得许可使用。 所有其他产品或品牌是其各自所有者的注册商标或商标,

有需要,请下载中文全译

需要,请下载中文全译

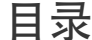

断木

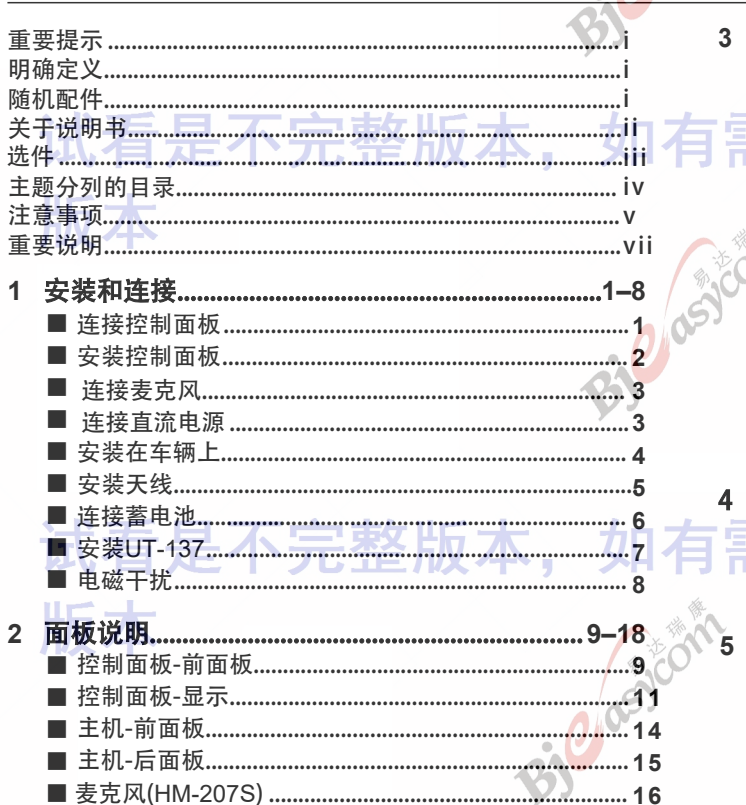

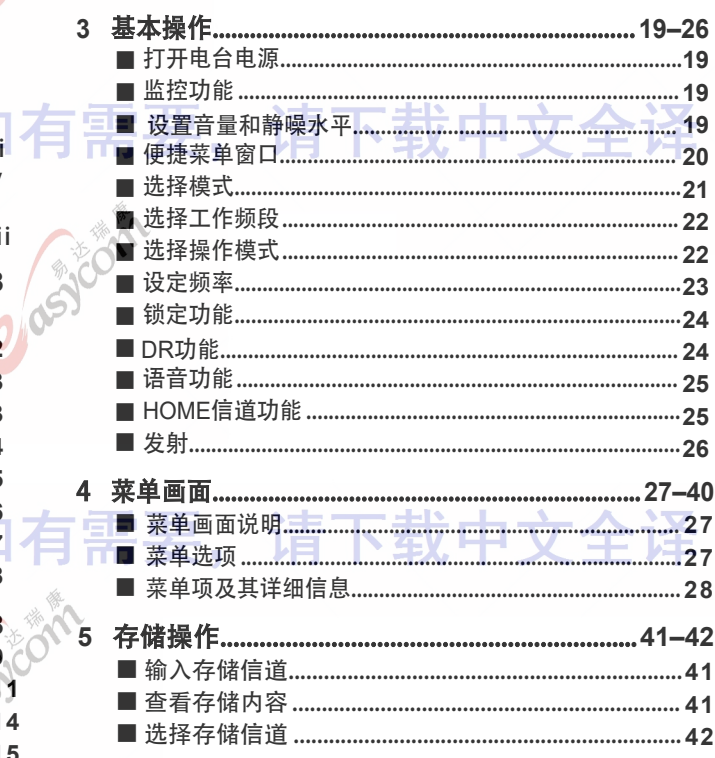

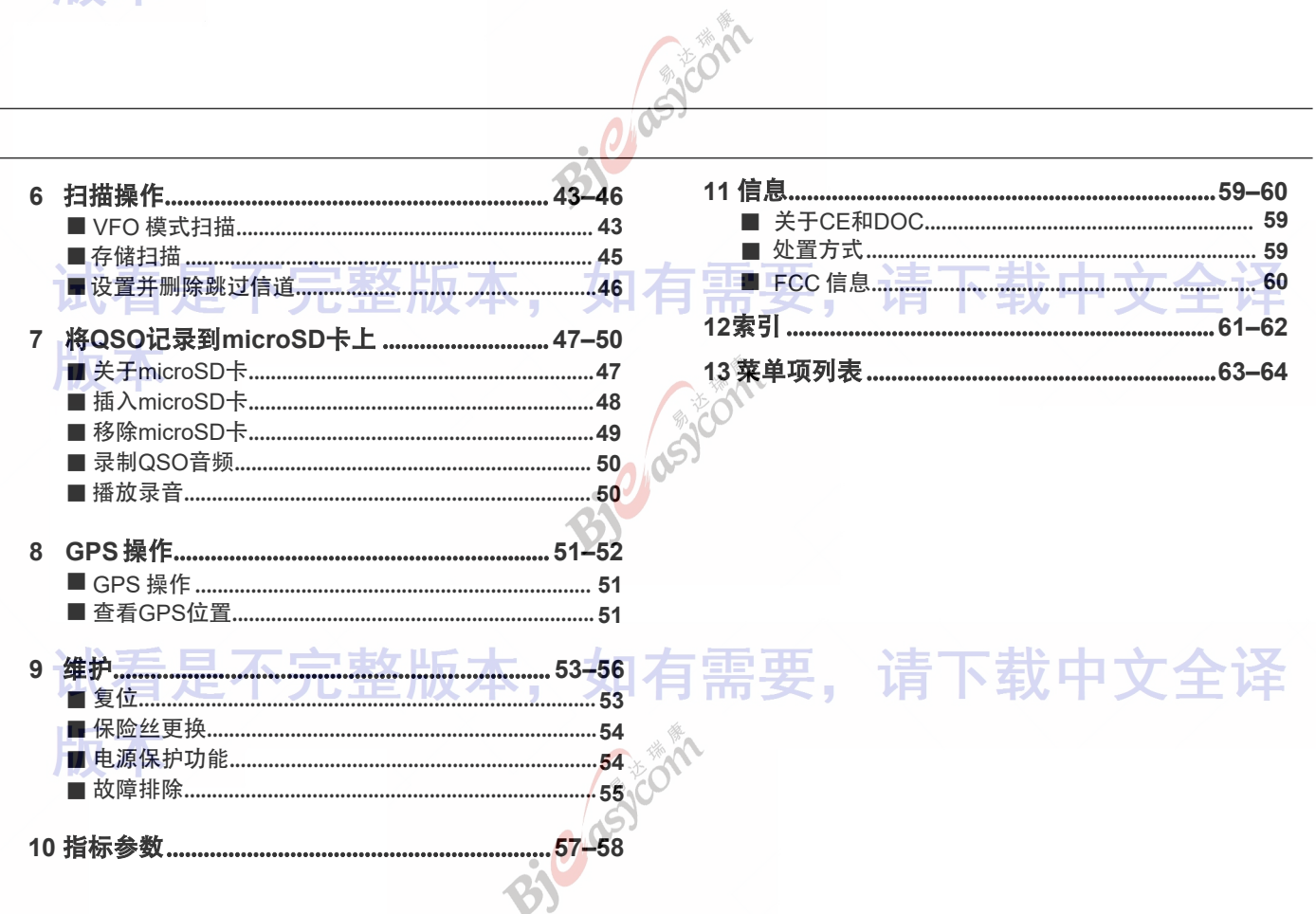

15 大

基本操作

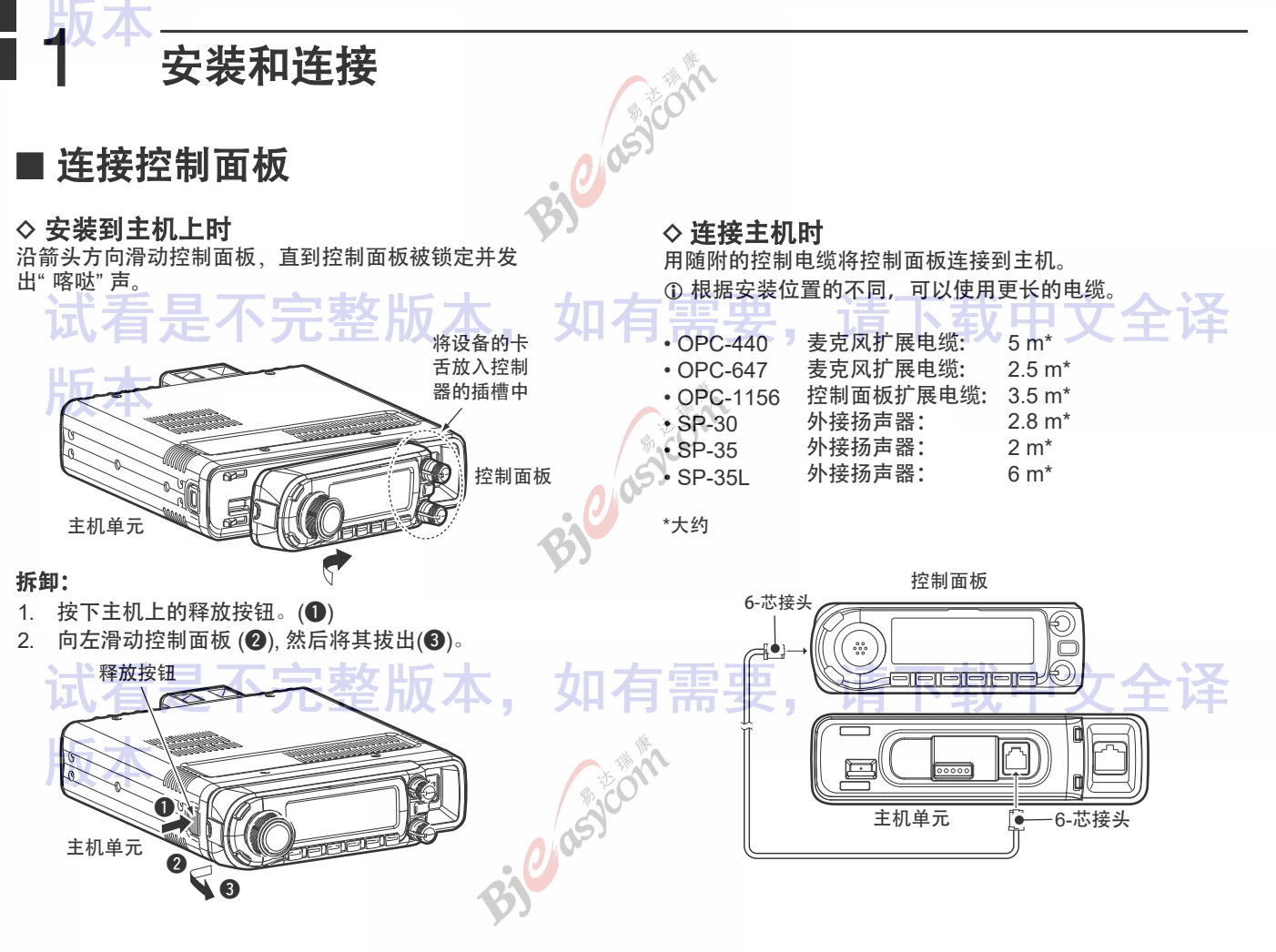

1

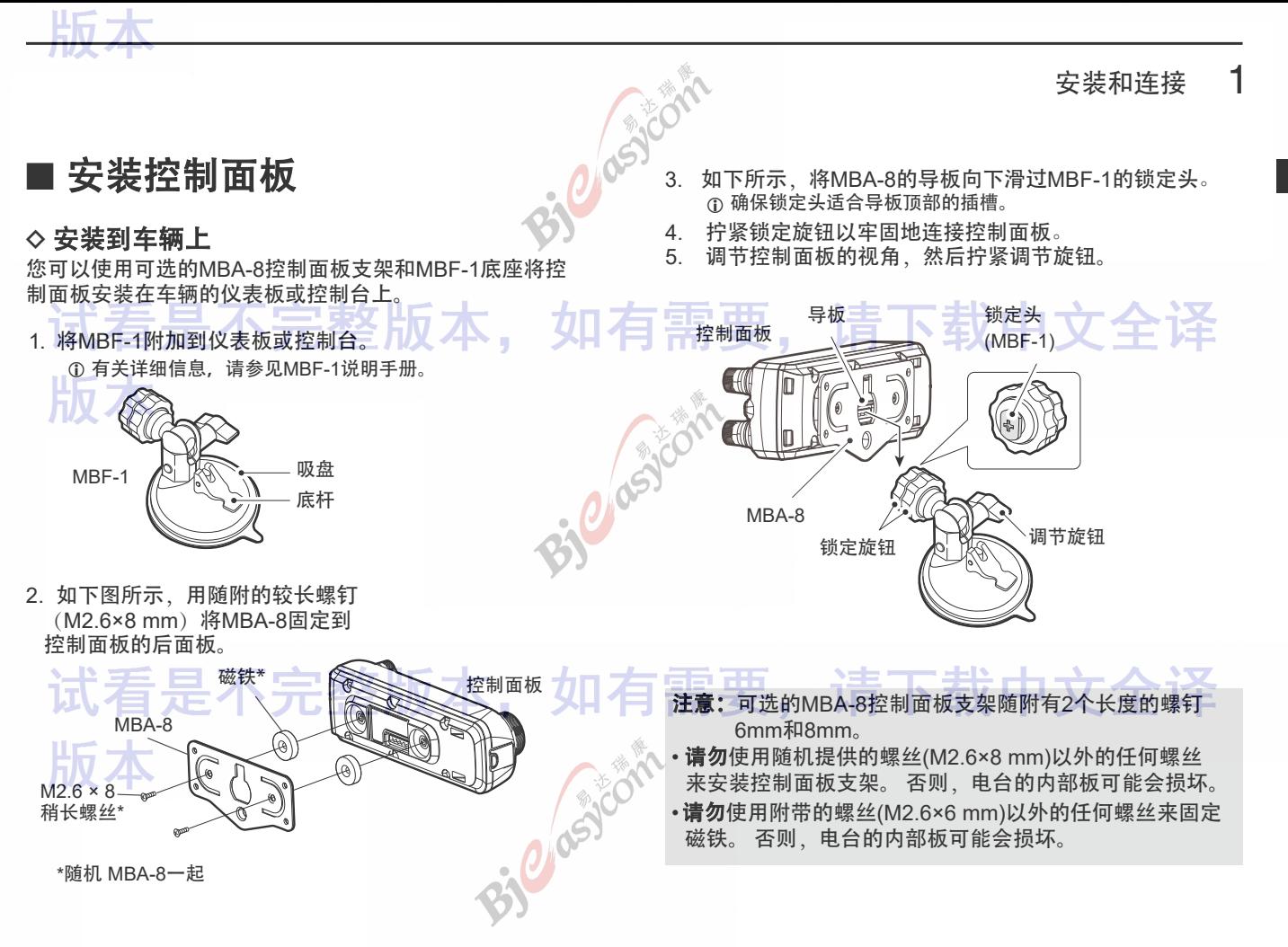

基本手册

**1**

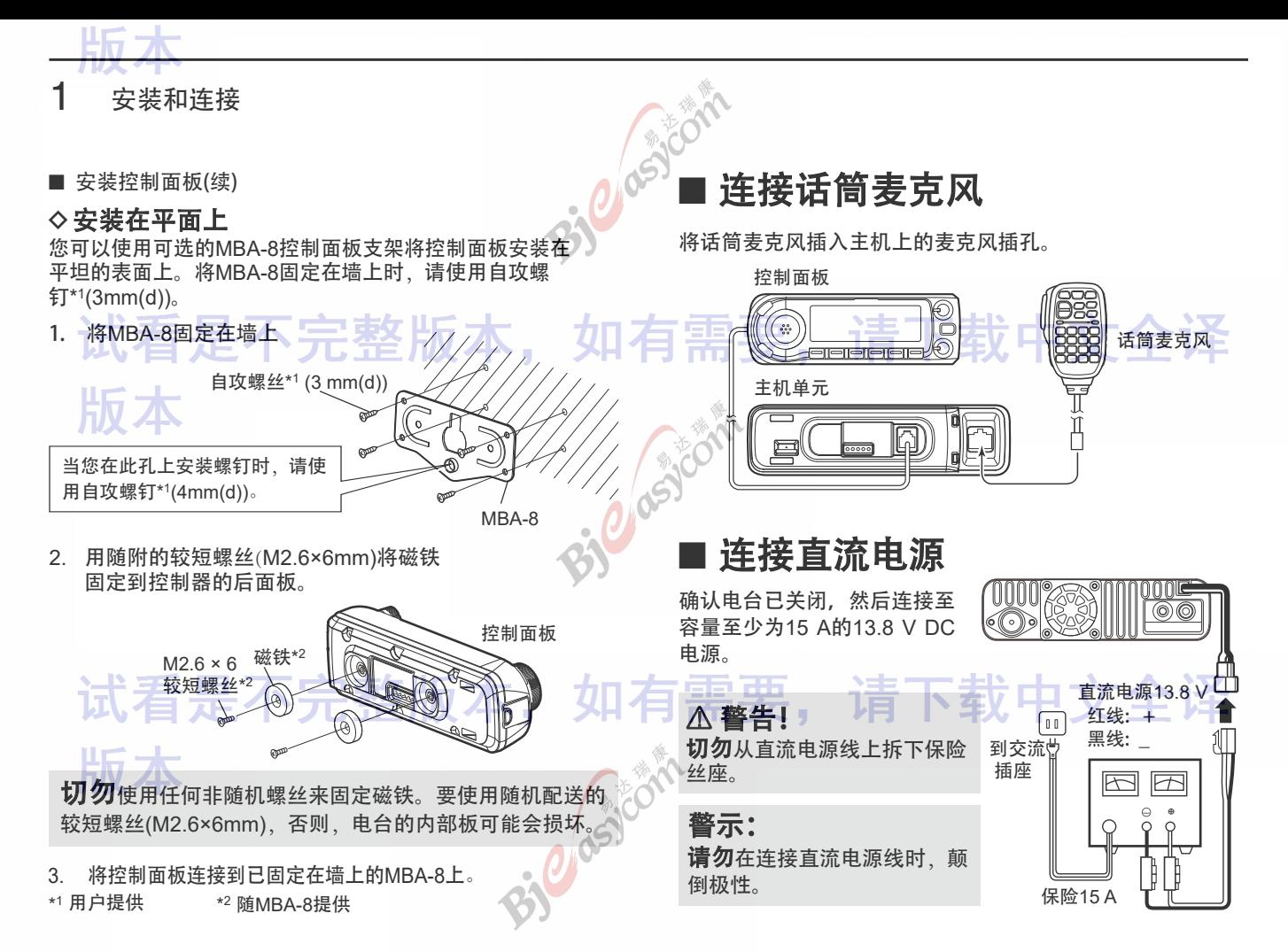

基本手册

安装和连接 1

### ■ 安装在车辆上

注意: 请勿将主机或控制面板放置在可能妨碍车辆正常 操作或可能造成人身伤害的地方。

注意: 请勿将主机或控制面板放置在可能阻碍安全气囊 展开的地方。

注意: 请勿将电台或控制面板放置在热风或冷风直接吹 到的地方。

您可以使用可选的MBF-4移动支架将主机安装在车辆的 仪表板或控制台上。

- 1. 在要安装支架的位置钻4个孔。
	- L 使用螺母时约为5.5~5.6mm(d),使用自攻螺钉时约为  $2\sim 3$ mm(d)。
- 2. 将随附的螺钉,螺母和垫圈穿过安装支架并拧紧。
- 3. 调整角度以适合您的需求。

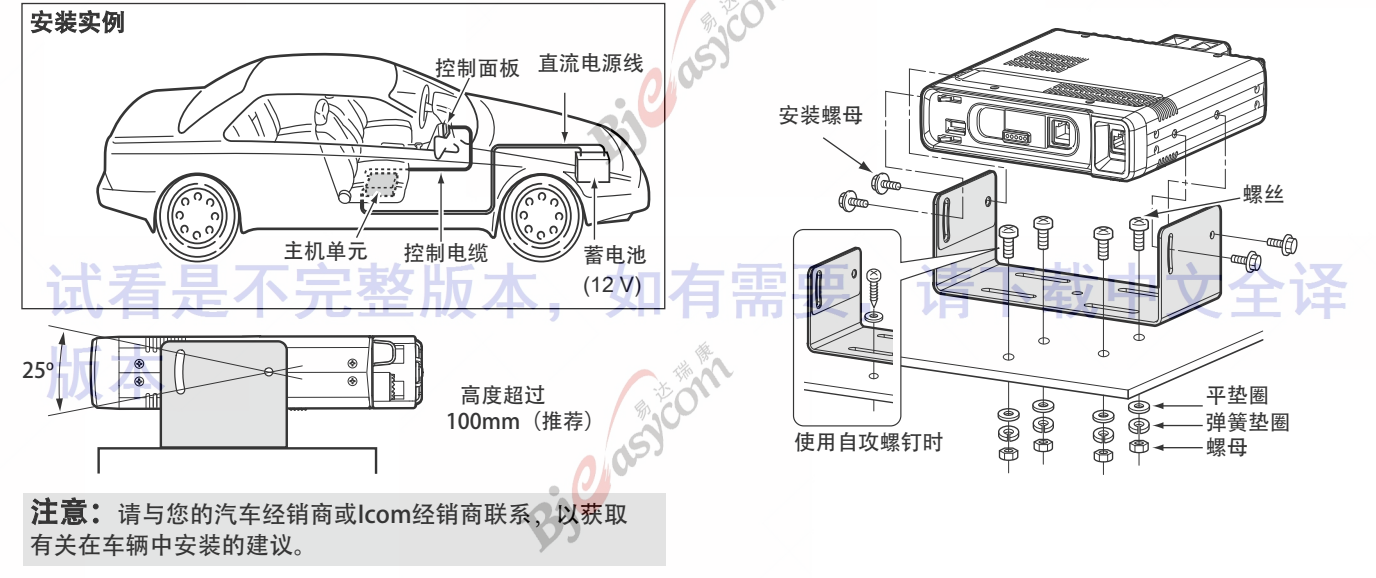

CASTO

**1**

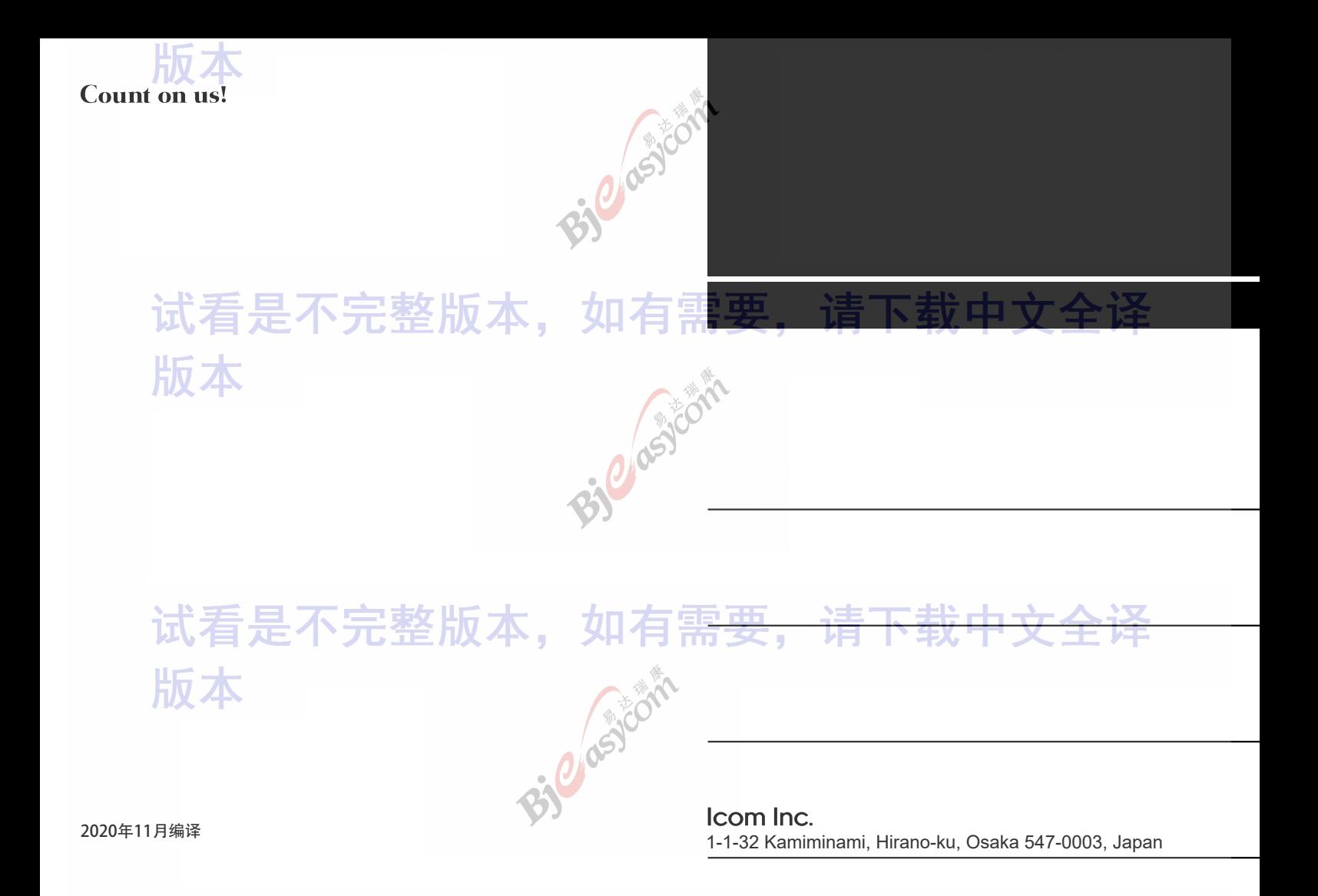